# **Desain Eksperimen pada DIVo 3.0**

**Debora Fonda1, Debora Anne Y.A.<sup>2</sup>**

**Abstract**: DIVo is one of media that share information for students in Petra Christian University. The current version of DIVo use television as media for sharing information, and later, DIVo 3.0 will use mobile unit and wall mount. DIVo 3.0 will be distributed in 39 place, 31 of those are *mobile unit.* This study was conducted to determine the suitable layout design for DIVo so the information provided in the mobile unit DIVo can be clearly understood by students. Literature study and experiments were done to determine the details that should be used for Divo 3.0. Design of experiments was used to determine factors which are affecting the clarity of information. Factorial design is used as experiment design method and location for experiment is in 2 area in P building that categorized in different luminance. The experiment results showed that zoning, time of display, and colour combination of running ticker affects the clarity of information significantly. The best combination that gives the best clarity of information is using 1 main content area and 1 running ticker area, displayed for 10 seconds. White font in black background running ticker with speed rate 60 words per minute make the running ticker can be read clearly.

**Keywords:** Experiment Design, Digital Signage, Luminance, Content Area, Running Ticker.

## **Pendahuluan**

Universitas Kristen Petra (UKP) memiliki berbagai fasilitas bagi mahasiswa. Salah satu fasilitas yang disediakan adalah adanya media dalam penyampaian informasi. Penyampaian informasi bagi mahasiswa dapat dilakukan lewat suatu media *digital* atau *digital signage* yang disebut dengan DIVo (Desa Informasi television). *Digital signage*  muncul sekitar akhir 1970 dan 1980. *Digital signage* menggunakan bantuan komputer atau layar televisi yang dapat digunakan dalam melakukan periklanan maupun memberikan informasi di tempat umum (Lundström, 2008). DIVo adalah saat ini telah diletakkan di dua tempat di UKP, yaitu di Atrium W dan perpustakaan (Gedung W lantai 6). DIVo akan diperbanyak menjadi 39 unit dan 31 buah diantaranya bersifat *mobile*. Survei dilakukan kepada mahasiswa UKP untuk mengetahui pendapat mereka mengenai DIVo yang ada saat ini. Mereka merasa bahwa tampilan masih kurang menarik dan tidak mengerti maksud yang disampaikan oleh DIVo. Mahasiswa menilai bahwa DIVo yang berada di Atrium W masih sulit untuk dibaca dengan jelas karena seringkali tampak silau karena cahaya di siang hari, dengan kata lain kontras untuk DIVo masih kurang baik.

Hasil penelitian tersebut menunjukkan bahwa DIVo masih belum berfungsi dengan baik karena banyaknya mahasiswa yang tidak mengerti keberadaan DIVo termasuk dengan informasi yang disampaikan di dalamnya.

Perancangan dari tampilan DIVo diperlukan agar informasi dapat diserap dengan baik dan jelas. Perancangan yang kurang baik dapat membuat responden tidak dapat menerima informasi yang seharusnya ingin disampaikan, padahal fungsi utama dari DIVo adalah memberikan informasi pada mahasiswa. Oleh karena itu, perlu diketahui faktor-faktor yang berpengaruh serta level untuk masing-masing faktor agar informasi pada tampilan DIVO dapat jelas terbaca oleh mahasiswa. Salah satu cara untuk mengatahui faktor dan level yang terbaik adalah dengan menggunakan eksperimen desain. Eksperimen adalah kumpulan tes yang mengubah-ubah variabel input secara terencana kepada suatu proses atau sistem sehingga *output*  respon dapat diamati (Montgomery, 2005).

#### **Metode Penelitian**

Bab metode penelitian menunjukkan metodologi yang digunakan untuk menyelesaikan permasalahan yang ada. Wawancara dilakukan kepada narasumber untuk mengetahui perihal DIVo. DIVo akan dikembangkan sejumlah 39 unit, 31 diantaranya adalah mobile unit dan sisanya *wall mount.* Studi literatur diadakan untuk mengetahui faktor-faktor yang mempengaruhi kejelasan DIVo

<sup>1,2</sup> Fakultas Teknologi Industri, Program Studi Teknik Industri, Universitas Kristen Petra. Jl. Siwalankerto 121-131, Surabaya 60236. Email: debora\_fonda88@yahoo.co.id, debbie@peter.petra. ac.id

yang berupa *digital signage.* Tidak semua faktor diteliti melalui tahapan eksperimen karena adanya penyesuaian dengan realita DIVo nantinya dan adanya batasan-batasan. Faktor yang akan melalui tahapan eksperimen tapi tidak diketahui levelnya, akan terlebih dahulu melalui tahapan pra eksperimen. Responden dari pra eksperimen adalah 50 orang mahasiswa dari Program Studi Teknik Industri. Hasil dari pra eksperimen akan digunakan dalam eksperimen. Eksperimen desain akan digunakan untuk mendapatkan rancangan tampilan yang dapat membuat informasi bisa tersampaikan dengan tepat. Responden eksperimen desain mewakili mahasiswa Universitas Kristen Petra yang tersebar dari berbagai program studi. *General full factorial design* merupakan salah satu metode eksperimen desain yang dapat digunakan, untuk faktor dengan level yang berbeda-beda, misalnya terdapat a level di faktor A, b level di faktor B, c level di faktor C, dan seterusnya. Montgomery (2005) mengatakan bahwa metode eksperimen yang digunakan untuk k faktor dan di masing-masing faktor memiliki 2 level, dinamakan 2<sup>k</sup> *factorial design.* Level yang digunakan dapat bersifat kualitatif maupun kuantitatif. 3k *factorial design* memiliki 3 level pada tiap faktornya. *Main effect* faktor A dan B memiliki 2 *degree of freedom* dan interaksi A dan B memiliki *degree of freedom* 4. Respon yang digunakan adalah *higher the better* (Bela-vendram, 1995). Responden akan melihat tampilan *digital signage,* yatu poster dengan *running ticker*, kemudian mengisi kuesioner terbuka yang diberikan. Jumlah pertanyaan per poster adalah 3 buah dan untuk *running ticker* sebanyak 2 buah. Persentase rata-rata kebenaran jawaban responden di tiap lokasi akan menjadi data input pada Minitab. Hasil dari eksperimen akan dikelola dengan menggunakan *software* Minitab lalu dianalisa untuk mendapatkan kombinasi yang memberikan kejelasan terbaik. Kombinasi terbaik akan diuji dalam eksperimen verifikasi untuk memastikan bahwa informasi dari kombinasi tersebut dapat diterima dengan tepat kepada mahasiswa. Hasil kombinasi terbaik akan diusulkan kepada pihak perpustakaan untuk digunakan di dalam DIVo.

#### **Hasil dan Pembahasan**

Berbagai faktor dapat mempengaruhi kejelasan informasi pada *digital signage.* Studi literatur mengenai faktor-faktor yang berkaitan dengan *digital signage* dilakukan dari buku-buku, *website*, serta informasi dari narasumber.

## **Faktor yang Mempengaruhi Tampilan** *Digital Signage*

Studi literatur dan wawancara dengan narasumber menunjukkan bahwa terdapat 14 faktor yang dapat mempengaruhi kejelasan tampilan *digital signage*, yaitu:

- Zonasi
- Kombinasi warna tulisan dan *background* isi utama
- Jenis tulisan isi utama
- Lama tampilan isi utama
- Ukuran tulisan isi utama
- Kombinasi warna tulisan dan *background running ticker*
- Kecepatan *running ticker*
- Jenis tulisan *running ticker*
- Ukuran tulisan *running ticker*
- Posisi *running ticker*
- Volume suara
- Kontras media untuk menampilkan
- Durasi video
- Animasi

Ukuran minimum tulisan berdasarkan jarak pandangnya dapat dilihat pada Tabel 1 (Passini, 1992). Narasumber mengatakan bahwa jarak maksimum agar responden dapat melihat dengan jelas tampilan yang diberikan pada DIVo adalah 3 meter. 3 meter setara dengan 9,84 feet (9,84'). Ukuran tulisan minimal untuk jarak pandang 3 meter yang harus digunakan didapatkan dari interpolasi dari jarak pandang 7' dan 12' pada Tabel 1. Tinggi tulisan kemudian dikalikan dengan 72 pt, sehingga didapatkan 30 pt. Ukuran tulisan tersebut bisa digunakan sebagai standar minimum untuk isi utama dan *running ticker.* 

**Tabel 1**. Tinggi tulisan minimum

| Tinggi tulisan | Jarak Pandang |
|----------------|---------------|
| 5/16"          | 7'            |
| 1/2"           | $12^{\circ}$  |
| 3/4"           | 18'           |
| 1"             | 25'           |
| 11/2"          | 36'           |
| 2"             | 49'           |
| 3"             | 74'           |
| 4"             | 113'          |
| 6"             | $150^{\circ}$ |
| 9"             | 300'          |
| $12"$          | 395'          |
| 14"            | 440'          |

Posisi *running ticker* tidak diamati lebih lanjut karena pada umumnya *running ticker* biasanya terletak di bagian bawah layar. Volume suara tidak menjadi faktor dalam eksperimen DIVo, karena

*digital signage* lebih menekankan pada visualisasi. Kontras media yang berbeda-beda tidak dapat uji coba dalam penelitian ini karena adanya kontras media dapat berbeda antara 1 merek dan merek yang lain. DIVo akan lebih sering menampilkan konten *digital poster*, sementara video sangat jarang untuk ditampilkan. Pemilihan jenis animasi dapat bervariasi agar transisi tidak terkesan monoton dan membosankan. Penggunaan kombinasi warna dan jenis tulisan pada isi utama juga tereliminasi karena pada poster umumnya digunakan beberapa macam warna dan jenis tulisan. Lima faktor yang tersisa dari seleksi faktor yang dilakukan adalah zonasi, lama tampilan isi utama, kombinasi warna, serta kecepatan *running ticker.* Umumnya jumlah zonasi yang masih dapat dimengerti dengan baik oleh responden adalah 2 area utama dan 1 area *running ticker*. Zonasi yang terlalu banyak dapat membuat pembaca menjadi bingung karena terlalu banyak informasi yang disampaikan. Waktu standar untuk waktu satu tampilan pada Adobe Premiere, Adobe Digital Publishing adalah 5 detik dan rata-rata membaca sebuah poster agar semua informasi yang disampaikan dapat dimengerti dengan baik adalah 30 detik (Posterbox). Narasumber mengatakan bahwa poster yang akan ditampilkan dalam digital poster tidak serumit seperti poster yang biasanya ditempel, sehingga diusulkan untuk menggunakan waktu tampilan 10 detik dan 15 detik.

#### **Pra Eksperimen**

Pra eksperimen dilakukan untuk mengetahui level dari kombinasi warna *running ticker,* kecepatan *running ticker,* dan jenis tulisan *running ticker*. Kombinasi warna *running ticker* yang digunakan dalam tahap pra eksperimen diambil dari stasiun televisi CNN, BBC News, TV One, dan Metro TV. *Running ticker* dapat dilihat pada Gambar 1 dan tampilan untuk pra eksperimen pada Gambar 2.

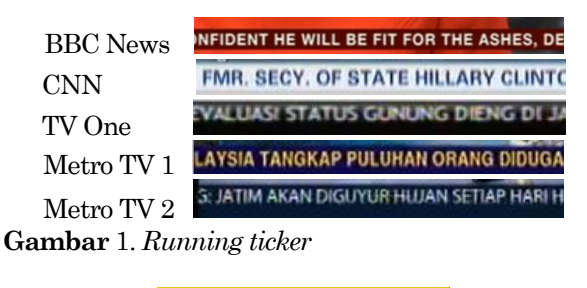

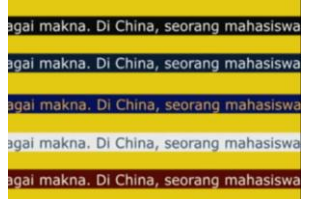

**Gambar 2**. Pra eksperimen kombinasi warna *running ticker*

Pra eksperimen untuk masing-masing kecepatan dilakukan dengan menunjukkan video dengan durasi 5 detik untuk masing-masing kecepatan, dimulai dari kecepatan rendah hingga kecepatan tinggi. Jumlah kata tersebut menunjukkan bahwa kecepatan *running ticker* yang akan di pra eksperimenkan adalah 24 kpm, 48 kpm, 72 kpm, 96 kpm, dan 120 kpm. *Running ticker* paling baik jika menggunakan tipe huruf sans serif, yaitu tulisan yang tidak memiliki serif atau ekor tulisan. (Rabinowitz, 2006). *Code Style* (CSS, 2012) mengurutkan tulisan sans serif yang paling sering di*download.* 8 jenis tulisan yang *didownload* 99% ke atas yaitu Lucida sans, Tahoma, Arial, Verdana, Microsoft Sans Serif, Trebuchet MS, Lucida Sans Unicode, dan Franklin Gothic Medium. Jenis tulisan tersebut kemudian dibuat dalam 1 tampilan pada Gambar 3. Responden diminta untuk melihat tampilan video yang dibuat dengan menggunakan *software* Adobe Premiere dan mengurutkan tampilan berdasarkan kejelasannya. Faktor dan level yang akan dilakukan pra eksperimen tampak pada Tabel 2.

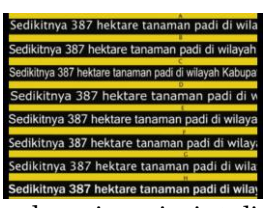

**Gambar 3**. Pra eksperimen jenis tulisan *running ticker*

| Faktor                       | Level pra eksperimen   |  |
|------------------------------|------------------------|--|
|                              | Putih-Hitam            |  |
| Kombinasi warna              | Putih-Merah            |  |
| running ticker               | Biru-Putih             |  |
|                              | Putih-Biru tua         |  |
|                              | Kuning-Biru            |  |
|                              | 24 kpm                 |  |
|                              | 48 kpm                 |  |
| Kecepatan running<br>ticker  | 72 kpm                 |  |
|                              | 96 kpm                 |  |
|                              | $120 \text{ km}$       |  |
|                              | Lucida Sans            |  |
|                              | Tahoma                 |  |
|                              | Arial                  |  |
| Jenis tulisan <i>running</i> | Verdana                |  |
| ticker                       | Microsoft Sans Serif   |  |
|                              | Trebuchet MS           |  |
|                              | Lucida Sans Unicode    |  |
|                              | Franklin Gothic Medium |  |

**Tabel 2.** Faktor dan level pra eksperimen

Hasil pra eksperimen untuk kombinasi warna *running ticker* pada Tabel 3 menunjukkan Hasil tersebut menunjukkan bahwa kombinasi warna putih-hitam, putih-biru tua, dan biru-putih memberikan kejelasan yang baik dan akan digunakan sebagai level dalam eksperimen.

**Tabel 3.** Hasil pra eksperimen kombinasi warna

| Kombinasi Warna   | Persentase | Pilihan |
|-------------------|------------|---------|
| Putih-Hitam       | 0,42       | 1       |
| Putih-Merah       | 0,34       | 2       |
| <b>Biru-Putih</b> | 0.3        | 1       |
| Putih-Biru tua    | 0.4        | 3       |
| Kuning-Biru       | 0.66       | 5       |

Grafik pilihan responden untuk kecepatan *running ticker* yang paling cepat yang masih dapat dilihat dengan jelas dan nyaman tampak pada Gambar 4.

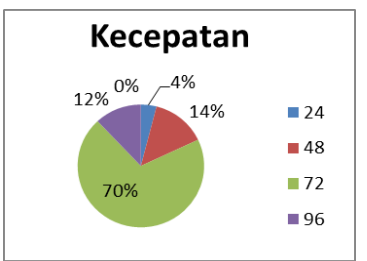

**Gambar 4**. *Pie Chart* Kecepatan Maksimum *Running Ticker*

70% dari responden pra eksperimen mengatakan bahwa kecepatan *running ticker* maksimal yang masih dapat terbaca adalah 72 kpm. Kecepatan tersebut nantinya dijadikan batas atas pada level eksperimen untuk kecepatan *running ticker.* Responden merasa bahwa jenis tulisan yang ditampilkan hampir sama, maka kemudian untuk jenis tulisan *running ticker* dapat digunakan 2 jenis tulisan paling favorit yaitu Lucida Sans dan Tahoma. Kedua jenis tulisan tersebut di*download* sebanyak 100% dari sumber CSS. Faktor jenis tulisan *running ticker* kemudian tereliminasi dari faktor tahap eksperimen.

#### **Eksperimen**

Eksperimen dilakukan untuk mengetahui level yang terbaik pada masing-masing faktor yang diteliti. Lokasi peletakan DIVo mungkin memiliki tingkat pencahayaan yang berbeda. Tingkat pencahayaan pada 31 tempat peletakan DIVo diukur menggunakan *light meter* di dua waktu yang berbeda. Tingkat pencahayaan kemudian terbagi menjadi 3 kategori (Kroemer, 2001), yaitu lokasi pertama dengan 0-50 lux (rendah), lokasi kedua dengan 51-100 lux (sedang), dan lokasi ketiga

dengan lux lebih besar dari 100 (tinggi). Satu lokasi akan diambil dari masing-masing kategori untuk dijadikan lokasi eksperimen. Alat percobaan tidak memungkinkan untuk dipindah-pindahkan sehingga eksperimen dilakukan pada Gedung P karena hanya Gedung P yang memiliki 3 lokasi dengan tingkat pencahayaan yang berbeda. Lokasi pada kategori satu adalah depan lift genap Gedung P lantai 1, lokasi pada kategori 2 adalah depan lift Gedung P lantai 9, dan lokasi pada kategori ke 3 adalah Gedung P lantai 1 menghadap ke arah parkir. Tingkat pencahayaan akan menjadi *blocking*  pada eksperimen ini. Tingkat pencahayaan mungkin dapat berpengaruh terdapat kejelasan tampilan pada *mobile unit* DIVo, tetapi akan merepotkan apabila untuk dapat menampilkan informasi pada DIVo, harus membuat beberapa jenis tampilan untuk banyak informasi. Oleh karena itu dilakukan *blocking* pada tingkat pencahayaan.

#### *Rancangan Eksperimen*

Faktor-faktor yang digunakan dalam eksperimen adalah zonasi*,* lama tampilan isi utama*, k*ombinasi warna tulisan dan *background running ticker,*  kecepatan *running ticker.* Level untuk faktor zonasi, lama tampilan isi utama, dan kombinasi warna telah didapatkan dari pra eksperimen dan studi literatur. Kecepatan *running ticker* maksimum dari hasil pra eksperimen adalah 72 kpm. Sebelum 72 kpm, terdapat kecepatan 24 kpm dan 48 kpm, namun menurut narasumber, 24 kpm terlalu lambat untuk *running ticker*. Level 60 kpm didapat dari pengamatan terhadap kecepatan rata-rata *running ticker* di beberapa stasiun televisi. Level yang digunakan untuk eksperimen yaitu 48 kpm, 60 kpm, dan 72 kpm. Rangkuman untuk faktor dan level yang digunakan untuk eksperimen tampak pada Tabel 4.

**Tabel 4.** Faktor dan level eksperimen

| Faktor                            | Level                                                                                          |  |  |
|-----------------------------------|------------------------------------------------------------------------------------------------|--|--|
| Zonasi                            | 1 area isi utama $+1$<br>area running ticker<br>$2$ area isi utama $+1$<br>area running ticker |  |  |
| Lama tampilan                     | 10 detik                                                                                       |  |  |
| isi utama                         | 15 detik                                                                                       |  |  |
|                                   | Putih-Hitam                                                                                    |  |  |
| Kombinasi warna<br>running ticker | Putih-Merah                                                                                    |  |  |
|                                   | Biru-Putih                                                                                     |  |  |
| Kecepatan running                 | 48 kpm                                                                                         |  |  |
| ticker                            | 60 kpm                                                                                         |  |  |
|                                   | 72 kpm                                                                                         |  |  |

Metode eksperimen adalah menggunakan *general full factorial design* karena jumlah level yang berbeda di masing-masing faktor. Total kombinasi untuk 1 kali *run* adalah sebanyak 36 buah. Poster yang digunakan untuk isi utama tampilan didapatkan dari perpustakaan. Seluruh poster kemudian ditata untuk membentuk kombinasi eksperimen dengan menggunakan bantuan *software* Adobe Photoshop. Total replikasi yang dilakukan adalah 3 dan terdapat *blocking* pada replikasinya, yaitu perbedaan kategori pencahayaan. Total *run* untuk eksperimen adalah 108 buah. Kombinasi eksperimen menggunakan dibuat dengan menggunakan *software* Adobe Flash Player dengan satu kali pemutaran video. Jumlah kata untuk *running ticker* disesuaikan dengan waktu tampilan untuk eksperimen, misalnya 48 kpm, ditampilkan selama 20 detik, maka jumlah kata dalam Flash adalah 16 kata. Contoh tampilan dengan menggunakan Flash dapat dilihat pada Gambar 5.

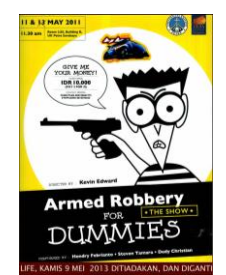

**Gambar 5**. Tampilan Video Eksperimen

Eksperimen dilakukan dengan menggunakan peralatan yang terdiri dari televisi 42 inci, rangkaian kayu, dan laptop. Tinggi dari televisi telah disesuaikan dengan tinggi layar rancangan *mobile unit* DIVo. Rangkaian televisi dan kayu dapat dilihat pada Gambar 6.

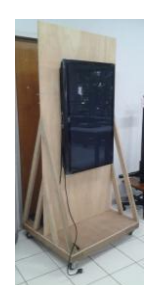

**Gambar 6.** Peralatan Eksperimen

## *Pelaksanaan Eksperimen*

Jumlah responden di masing-masing lokasi adalah sebanyak 18 orang mahasiswa, yang masing-masing mewakili semua program studi yang ada di Universitas Kristen Petra. Pengamatan dilakukan selama melaksanakan eksperimen, dapat diketahui bahwa responden menjawab kuesioner dengan tidak maksimal. Hal ini ditunjukkan dari sangat

sedikitnya pertanyaan pada kuesioner yang berhasil terjawab. Tanya jawab lalu dilakukan dilakukan kepada responden, serta didapatkan masukan dari narasumber. Mayoritas responden mengatakan bahwa mereka tidak dapat menangkap informasi pada poster dan *running ticker* secara bersamaan. Responden juga cenderung lelah untuk terus berdiri selama kurang lebih 45 menit, melihat tampilan dan mengisi kusioner sebanyak 36 kali. Oleh karena itu, dengan diputuskan untuk membagi eksperimen tersebut menjadi 2 eksperimen, yaitu eksperimen untuk poster dan eksperimen untuk *running ticker*.

## **Eksperimen Kedua**

Pembagian 2 eksperimen ini dilakukan agar responden tidak merasa jenuh karena waktu berkonsentrasi yang cukup lama serta konsentrasi responden tidak terpecah antara mengamati isi poster dengan isi *running ticker*.

## *Rancangan Eksperimen Kedua*

Eksperimen kedua dirancang dengan waktu tampilan eksperimen yang lebih singkat. Tampilan isi utama tidak ditampilkan *dengan running ticker,* karena pada kondisi nyata, poster dapat ditampikan sendiri, Tampilan untuk eksperimen *running ticker*  tetap disertai dengan *background* isi utama, yaitu menggunakan *digital* poster. *Running ticker* tidak mungkin ditampilkan sendiri tanpa adanya tampilan isi utama. Faktor dan level dapat dilihat pada Tabel 5 dan 6.

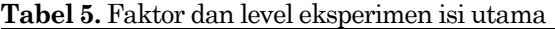

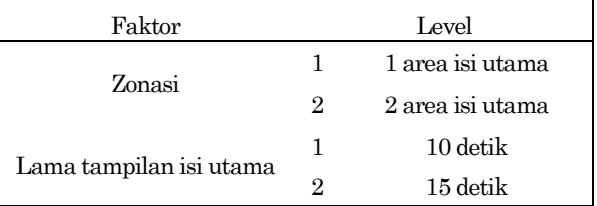

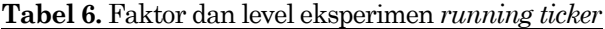

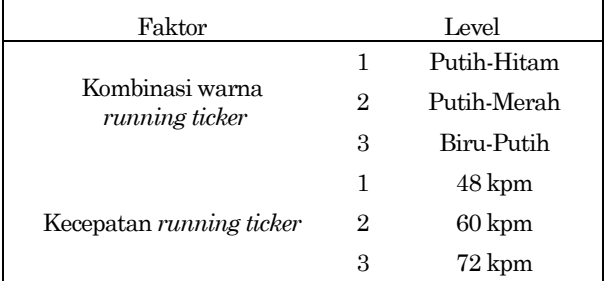

Satu kali *run* pada eksperimen pertama membutuhkan kurang lebih 45 menit sedangkan untuk eksperimen kedua hanya membutuhkan waktu paling lama 10 menit.

#### *Pelaksanaan Eksperimen Kedua*

Narasumber meminta adanya penyederhanaan isi poster, agar poster menjadi *simple*, namun masih dapat menggambarkan kegiatan yang diadakan. Pertanyaan untuk masing-masing kombinasi ditampilkan pada akhir video. Jumlah responden di masing-masing eksperimen adalah 18 orang di tiap lokasi, yaitu 3 perwakilan dari tiap-tiap fakultas. Persentase dari kebenaran jawaban oleh responden kemudian dirata-rata untuk setiap kombinasi.

#### *Hasil Eksperimen Kedua Isi Utama*

Kolom level pada Tabel 7 menunjukkan urutan kombinasi isi utama yang ditampilkan lokasi dan kolom % menunjukkan persentase rata-rata kebenaran jawaban di lokasi 1, 2, dan 3.

**Tabel 7.** Hasil eksperimen isi utama

| Lokasi 1 |               | Lokasi 2 |               | Lokasi 3 |               |
|----------|---------------|----------|---------------|----------|---------------|
| Level    | $\frac{0}{0}$ | Level    | $\frac{0}{0}$ | Level    | $\frac{0}{0}$ |
| 2,2      | 0.269         | $2.1\,$  | 0,1991        | 2,2      | 0,2963        |
| 1,2      | 0.491         | 2,2      | 0,3611        | 1,1      | 0,6019        |
| 1.1      | 0.426         | 1,1      | 0,4537        | $^{2.1}$ | 0,2361        |
| $^{2.1}$ | 0.241         | $1.2\,$  | 0,3889        | $^{1,2}$ | 0,4907        |

Data rata-rata persentase kebenaran jawaban responden dikelola dengan menggunakan *software* Minitab. Pengujian ANOVA dilakukan untuk mengetahui faktor yang tidak berpengaruh serta faktor yang berpengaruh secara signifikan terhadap kejelasan. Hal itu dapat diketahui dengan membandingkan nilai p-*value* yang dihasilkan terhadap  $\alpha$  sebesar 0,05.

**Tabel 8.** Hasil ANOVA eksperimen isi utama

| Source                | DF | F     | Р     |
|-----------------------|----|-------|-------|
| <b>Blocks</b>         | 2  | 0.98  | 0,429 |
| Zonasi                | 1  | 34,11 | 0,001 |
| Waktu Tampilan        |    | 0.42  | 0.54  |
| Zonasi*Waktu Tampilan |    | 2,85  | 0,143 |
| Error                 | 6  |       |       |
| Total                 | 11 |       |       |

Tabel 8 menunjukkan hasil ANOVA untuk eksperimen utama. P-*value* untuk *blocks* yaitu sebesar  $0.429$ . sehingga gagal tolak  $H_0$ , yaitu kategori pencahayaan tidak memiliki pengaruh yang signifikan terhadap kejelasan informasi yang disampaikan. P-*value* untuk faktor zonasi yaitu sebesar 0,001, yang lebih kecil daripada 0,05, sehingga tolak H0. Hal ini menunjukkan bahwa

zonasi memiliki pengaruh yang signifikan terhadap kejelasan informasi yang disampaikan. *Main effect plot* untuk faktor zonasi dapat dilihat pada Gambar 7. Respon dari eksperimen ini adalah *higher the better*. Karakteristik respon itu menunjukkan bahwa faktor zonasi yang memberikan hasil terbaik adalah menggunakan level pertama, yaitu dengan zonasi 1 area isi utama dan 1 area *running ticker.* P*value* untuk faktor waktu tampilan yaitu sebesar  $0,54$  sehingga gagal tolak  $H_0$ , waktu tampilan tidak memiliki pengaruh yang signifikan terhadap kejelasan informasi yang disampaikan. *Main effect plot* pada Gambar 8 menunjukkan bahwa penggunaan level kedua pada faktor waktu tampilan memberikan hasil yang sedikit lebih baik, yaitu pada penggunaan waktu tampilan 15 detik.P*value* untuk interaksi antara kedua faktor ini adalah sebesar 0,143, menunjukkan interaksi antara zonasi dan waktu tampilan tidak berpengaruh terhadap kejelasan informasi yang disampaikan. Gambar 9 menunjukkan bahwa interaksi yang memberikan hasil paling baik adalah dengan zonasi 1 area isi utama dengan 1 area *running ticker* dan waktu tampilan 10 detik.

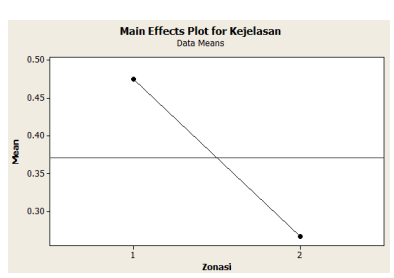

**Gambar 7.** *Main Effect* Faktor Zonasi

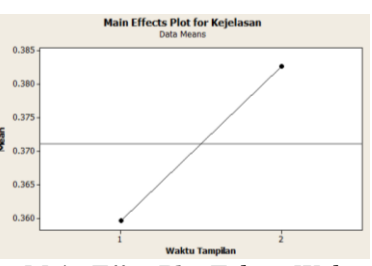

**Gambar** 8. *Main Effect* Plot Faktor Waktu Tampilan

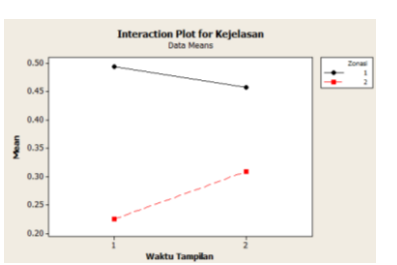

**Gambar 9**. *Interaction Plot* Zonasi dan Waktu Tampilan

## *Hasil Eksperimen Kedua Running Ticker*

Eksperimen kedua juga melakukan eksperimen untuk *running ticker.* Rata-rata persentase kebenaran jawaban eksperimen *running ticker*  dapat dilihat pada Tabel 9 Hasil ANOVA dapat dilihat pada Tabel 10.

**Tabel 9.** Hasil eksperimen *running ticker*

| Lokasi 1 |               | Lokasi 2 |               | Lokasi 3 |               |
|----------|---------------|----------|---------------|----------|---------------|
| Level    | $\frac{0}{0}$ | Level    | $\frac{0}{0}$ | Level    | $\frac{0}{0}$ |
| 1,3      | 0,77778       | $2.1\,$  | 0,88889       | 3,1      | 0,52778       |
| 2,3      | 0,63889       | 2,2,     | 0,94444       | 1,2      | 0,91667       |
| 3,2      | 0,77778       | $2.3\,$  | 0,80556       | 2,3      | 0,80556       |
| $1.2\,$  | 0,97222       | 1,3      | 0,80556       | 2,1      | 0,97222       |
| 2,1      | 0.94444       | 3,3      | 0,83333       | 2,2,     | 0,88889       |
| 2,2,     | 0.94444       | 1,1      | 0.75          | 1,1      | 0,88889       |
| 3,1      | 0.75          | 1,2      | 0.97222       | 3,2      | 0.75          |
| 3.3      | 0,80556       | 3,2      | 0,83333       | 3,3      | 0.75          |
| 1.1      | 0,83333       | $^{3.1}$ | 0,66667       | 1,3      | 0,91667       |

**Tabel 10**. Hasil ANOVA eksperimen *running ticker*

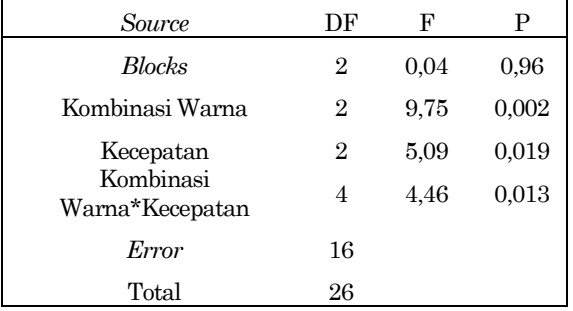

P-*value* untuk *blocks* yaitu sebesar 0,96. sehingga dapat disimpulkan bahwa kategori pencahayaan tidak memiliki pengaruh yang signifikan terhadap kejelasan informasi yang disampaikan.

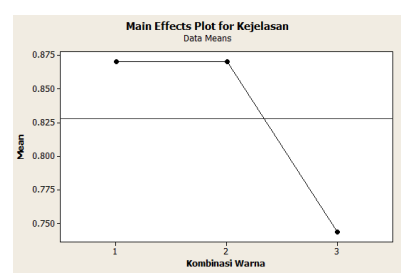

**Gambar 10.** *Main Effect* Plot Faktor Kombinasi Warna *Running Ticker*

P-*value* kombinasi warna adalah 0,002, menunjukkan bahwa kombinasi warna berpengaruh secara signifikan terhadap kejelasan informasi yang disampaikan. *Main effect plot* pada Gambar 10 menunjukkan bahwa penggunaan level 1 dan 2, yaitu tulisan putih pada *background* hitam

dan tulisan putih pada *background* merah memiliki tingkat kejelasan yang tinggi dengan nilai yang hampir sama. Tulisan biru pada *background* putih memberikan kejelasan yang sedikit kurang baik dibandingkan dengan level lainnya. P-*value* dari faktor kecepatan *running ticker* adalah sebesar 0,019 dan dapat disimpulkan bahwa kecepatan *running ticker* memiliki pengaruh yang signifikan terhadap kejelasan informasi yang disampaikan.

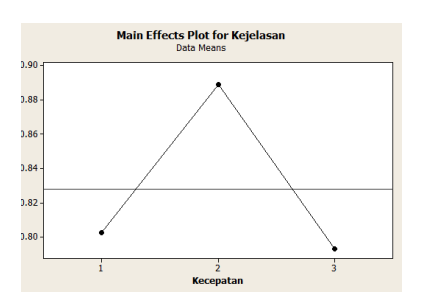

**Gambar 11**. *Main Effect* Plot Kecepatan *Running Ticker*

Gambar 11 menunjukkan bahwa penggunaan level 2, yaitu *running ticker* dengan kecepatan 60 kpm (level 2) memberikan tingkat kejelasan informasi yang paling baik dibandingkan dengan penggunaan 48 kpm (level 1) dan 72 kpm (level 3). Hal ini bisa dikarenakan pergerakan *running ticker* yang terlalu lambat membuat responden bosan menunggu terlalu lama dan pergerakan *running ticker* yang terlalu cepat dapat membuat responden tidak sempat melihat informasi yang disampaikan. P*value* untuk interaksi adalah sebesar 0,013, nilai p*value* lebih kecil dari 0,05, maka dapat disimpulkan bahwa interaksi antara kombinasi warna dan kecepatan berpengaruh secara signifikan terhadap kejelasan informasi yang disampaikan. *Interaction plot* pada Gambar 5.9 menunjukkan bahwa terdapat interaksi antara faktor kombinasi warna dan faktor kecepatan. Interaksi yang memberikan hasil paling baik adalah *running ticker* dengan tulisan berwarna putih pada *background* berwarna hitam yang menggunakan kecepatan 60 kata per menit.

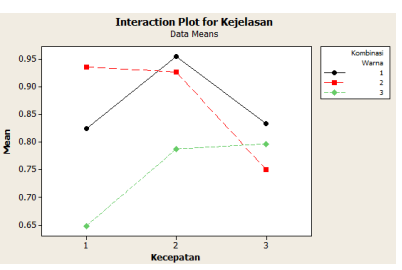

**Gambar 11.** *Interaction Plot* Kombinasi Warna dan Kecepatan *Running Ticker*

Hasil eksperimen kedua secara keseluruhan dapat dilihat pada Tabel 11. tulisan yang dicetak tebal adalah level yang memberikan hasil lebih baik secara signifikan.

|                       | Urutan         |                                                  |
|-----------------------|----------------|--------------------------------------------------|
| Faktor                | kejelasan      | Level                                            |
| Zonasi                | 1              | 1 area isi utama<br>1 area running ticker        |
|                       | $\overline{2}$ | 2 area isi utama<br>1 area <i>running ticker</i> |
| Lama                  | 1              | 10 detik                                         |
| tampilan<br>isi utama | 2              | 15 detik                                         |
| Kombinasi             | 1              | Putih-Hitam                                      |
| warna<br>running      | $\overline{2}$ | Putih-Merah                                      |
| ticker                | 3              | Biru-Putih                                       |
| Kecepatan             | 1              | 60 kpm                                           |
| running               | $\overline{2}$ | 48 kpm                                           |
| ticker                | 3              | 72 kpm                                           |

**Tabel 11.** Ringkasan hasil eksperimen

#### **Eksperimen Verifikasi**

Eksperimen verifikasi menggunakan kombinasi terbaik, yaitu zonasi 1 area isi utama dan 1 area *running ticker,* waktu tampilan 10 detik, dengan *running ticker* menggunakan kombinasi warna putih-hitam, dan kecepatan 60 kpm. Responden eksperimen verifikasi adalah 15 orang mahasiswa Program Studi Teknik Industri. Hasil eksperimen dapat dilihat pada Tabel 12.

**Tabel 12.** Hasil eksperimen verifikasi

| Persentase Kebenaran |               |     |               |     |               |
|----------------------|---------------|-----|---------------|-----|---------------|
| Res                  | $\frac{0}{0}$ | Res | $\frac{0}{0}$ | Res | $\frac{0}{0}$ |
| 1                    | 0.66667       | 6   | 1             | 11  | 0.66667       |
| $\overline{2}$       | 0.66667       | 7   | 0.33333       | 12  | 0.66667       |
| 3                    | 0.66667       | 8   | 0.33333       | 13  | 0.66667       |
| 4                    | 0.33333       | 9   | 1             | 14  | 0.66667       |
| 5                    | 0.66667       | 10  | 1             | 15  | 0.66667       |

Hasil eksperimen verifikasi menunjukkan bahwa hasil dari tampilan dengan kombinasi terbaik memang memberikan kejelasan yang baik. Hal ini tampak dari tingginya persentase kebenaran, yaitu 0,667 atau 66,67% bila dibandingkan dengan ratarata semua kombinasi saat melakukan eksperimen.

#### **Simpulan**

Perancangan tampilan DIVo yang memberikan kejelasan informasi bagi mahasiswa adalah menggunakan 1 area isi utama dan 1 area *running ticker*. Waktu tampilan dapat dipilih antara 10 detik dan 15 detik karena keduanya tidak berpengaruh secara signifikan terhadap kejelasan informasi yang

disampaikan pada DIVo*.* Penggunaan waktu tampilan 10 detik lebih disarankan karena adanya mobilitas yang cukup tinggi dari mahasiswa, terutama untuk zonasi 1 area isi utama dan 1 area *running ticker.* Waktu tampilan 15 detik dapat digunakan ketika zonasi menggunakan 2 area isi utama dan 1 *running ticker.* Kombinasi warna *running ticker* yang memberikan kejelasan lebih baik adalah tulisan berwarna putih pada *background* berwarna hitam dengan kecepatan *running ticker* yang sebaiknya digunakan adalah 60 kpm.

## **Daftar Pustaka**

- 1. Arthur, Paul, and Romedi Passini, *Wayfinding: People, Signs, and Architecture,* New York, McGraw-Hill, 1992
- 2. Belavendram, Nicolo, *Quality by Design: Taguchi techniques for Industrial Experimentation*. London, Prentice Hall International, 1995.
- 3. CSS, n.d., retrieved from http://www.codestyle.org/css/font-family/sampler-SansSerif.shtml on 22 Februari 2013.
- 4. Lundström, Lars-Ingemar, *Digital Signage Broadcasting Content Management and Distribution Techniques*, Burlington, Elinor Actipis, 2008.
- 5. Montgomery, Douglas C, *Design and Analysis of Experiments 6th edition*, New Jersey, John Wiley & Sons Inc., 2005.
- 6. Posterbox, n.d, retrieved from http://www.posterbox.com.au/poster\_design\_ideas.html on 20 Mei 2013.
- 7. Rabinowitz, Tova. *Exploring Typography (Design Exploration Series)*. New York: Thomson Delmar Learning, 2006.